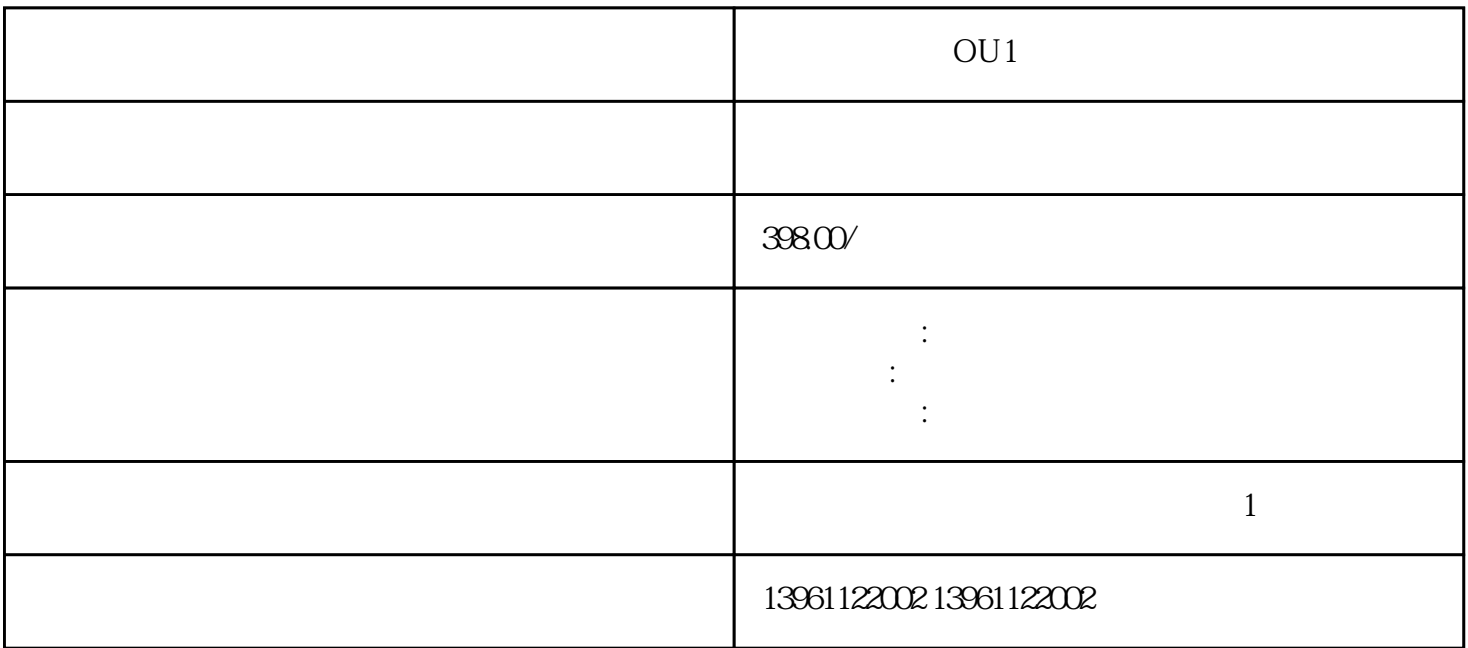

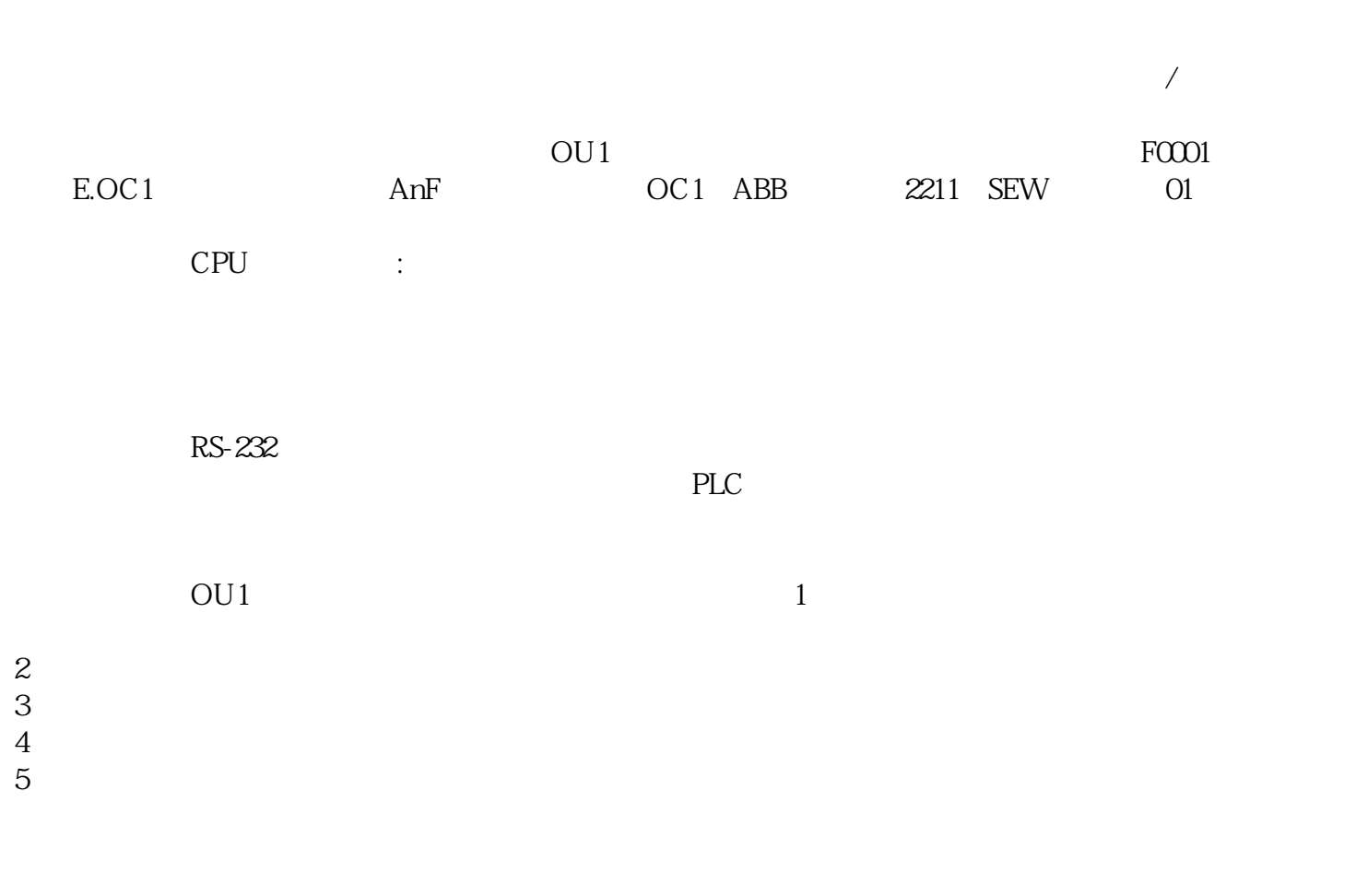

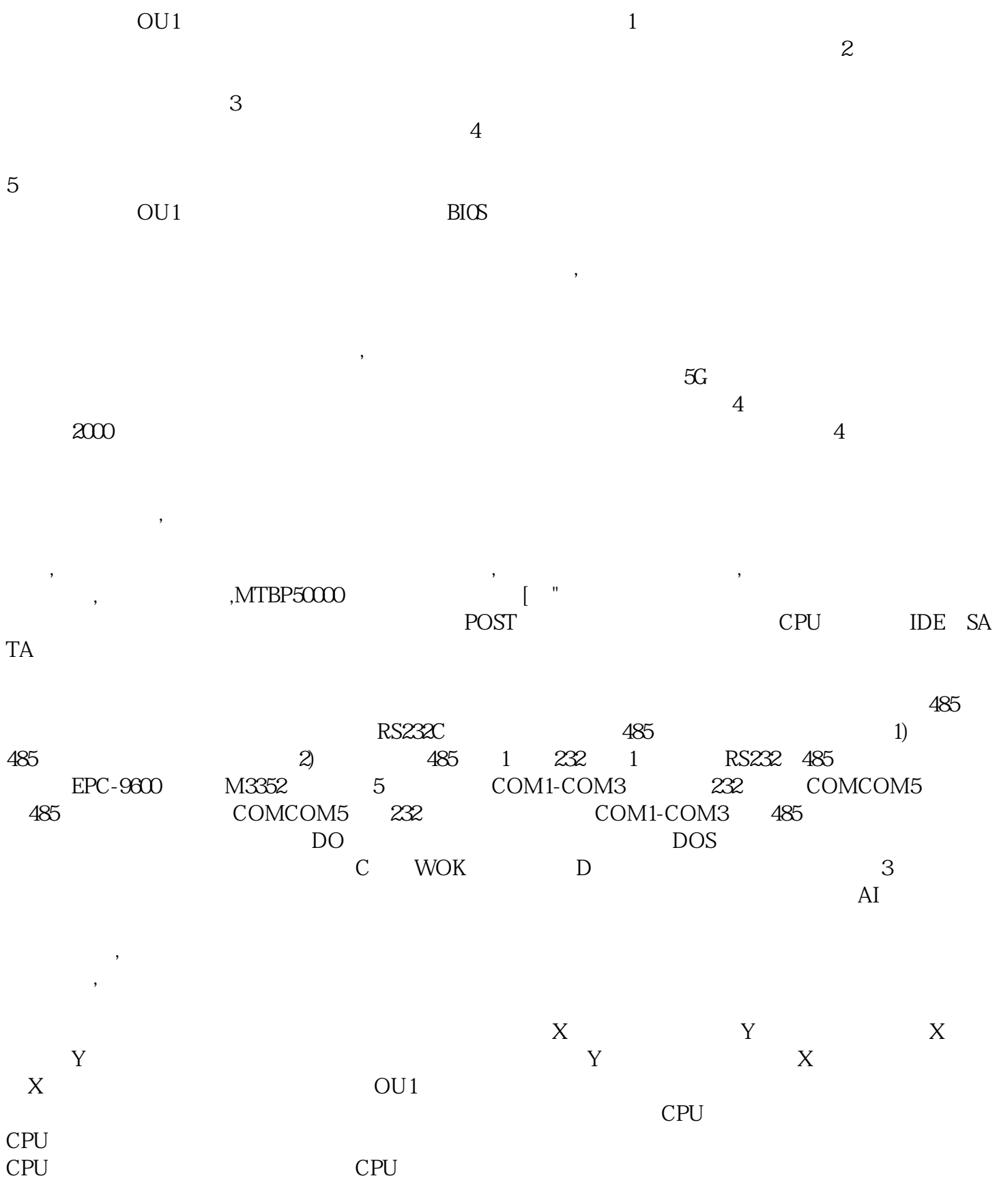

 $\overline{B}$ IOS  $\overline{C}$ MOS  $CPU$  is a contract of the  $CPU$  is a contract of the  $\lceil$  subset of the  $\lceil$  subset of the  $\lceil$  subset of the  $\lceil$  subset of the  $\lceil$  subset of the  $\lceil$  subset of the  $\lceil$  subset of the  $\lceil$  subset of the  $\lceil$  sub

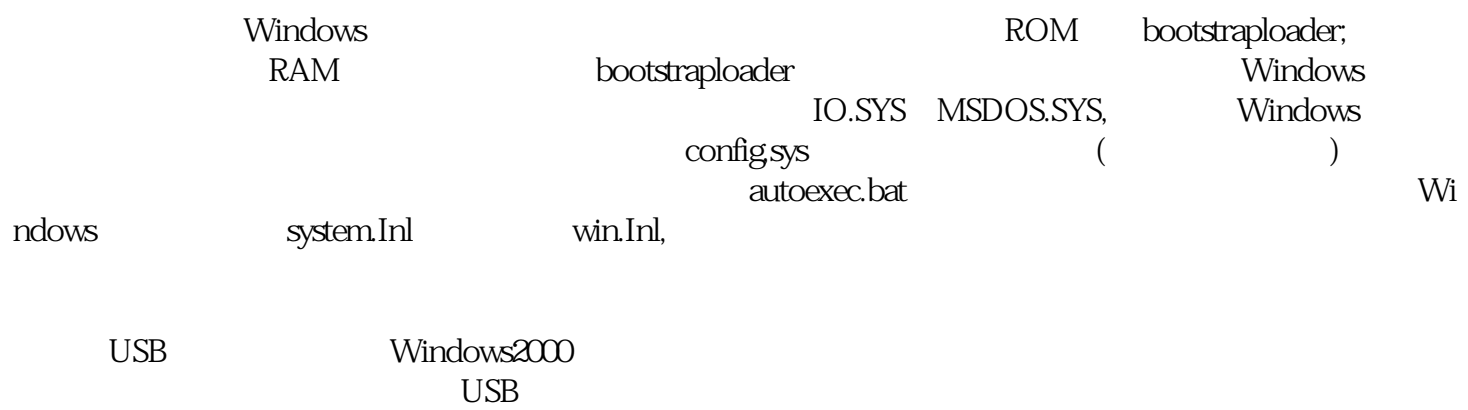

 $\text{USB}$ 

USB bianpinqiiwjj